THE STUDIO BUSINESS BOOK

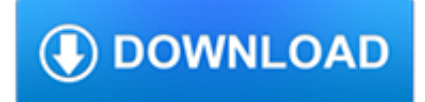

#### **the studio business book pdf**

Business Intelligence Development Studio (BIDS) is the former IDE from Microsoft, and was used to develop data analysis and Business Intelligence solutions utilizing the Microsoft SQL Server Analysis Services, Reporting Services and Integration Services.It is based on the Microsoft Visual Studio development environment, but customized with the SQL Server servicesspecific extensions and ...

# **Business Intelligence Development Studio - Wikipedia**

eBook Details: Paperback: 336 pages Publisher: WOW! eBook (January 25, 2018) Language: English ISBN-10: 1788622243 ISBN-13: 978-1788622240 eBook Description: Microservices with Clojure: The common patterns and practices of the microservice architecture and their application using the Clojure programming language

#### **eBook3000**

The Professional Choice for Page Flip and Mobile App Publishing. Free PDF to Flip Book is a 100% free windows software to create digital publication from PDF documents, Free PDF to Flip Book allows convert PDF to flip magazine and catalog, create your own professional online digital magazine, company brochures, online publication, digital newspapers, company catalog.

### **Free PDF to Flip Book - freeware to convert PDF to**

Chapter 2 Introduction to the Visual Studio .NET IDE 87 2.1 Introduction Visual Studio .NET is Microsoft's Integrated Development Environment (IDE) for creat- ing, running and debugging programs (also called applications) written in a variety of .NET programming languages.

# **Introduction to the Visual Studio .NET IDE**

Free Guides and Catalogs Our free downloadable PDFs will help you with everything from making your next CD or DVD to marketing and selling your discs.

#### **Free From Disc Makers | Home Recording | Music Marketing**

Whether illustrating a book or designing a virtual world, your creativity leaps off the 28" PixelSense™ Display with 13.5 million pixels of true-to-life color. Transform your desktop into your studio and run intensive software like SolidWorks,\* Adobe Creative Cloud,\* and Autodesk.\* Creation ...

#### **Meet the Surface Studio 2 – The Ultimate Creative Studio**

It has been a long time request in my blog posts to release the book in PDF format, and here you go; Free PDF format of Power BI from Rookie to Rock Star book edition ...

# **Download Free Power BI book PDF Format | RADACAD**

Povey Brothers Studio, also known as Povey Brothers Art Glass Works or Povey Bros. Glass Co., was an American producer of stained glass windows based in Portland, Oregon.The studio was active from 1888 to 1928. As the largest and best known art glass company in Oregon, it produced windows for homes, churches, and commercial buildings throughout the West.

# **Povey Brothers Studio - Wikipedia**

Snapfish digital photo printing service allows you to preserve memories by printing pictures in a variety of sizes. You can also create thank you cards, announcements, calendars, photo blankets and so much more. Use coupon when you spend \$29 or more and get free shipping.

# **Online Photo Printing | Photo Cards | Photo Books | Photo**

The Annual Marijuana Business Factbook is your leading resource for information and statistics on the marijuana industry. The editors and analysts at Marijuana Business Daily painstakingly research and evaluate the industry to provide readers with the most comprehensive and detailed look at the cannabis sector.

### **2018 Marijuana Business Factbook - 6th Edition - Marijuana**

1 ease of doing business hand book on development controls for residential development part-i preface overview: 1. the residential plot

### **EASE OF DOING BUSINESS HAND BOOK ON DEVELOPMENT CONTROLS**

Clark County Business License Categories and Fee Schedule CCBL Lic Categories and Fee Schedule rev. 12/12/2014.rtf Page 1 of 12 Business Activity

### **Clark County Business License Categories and Fee Schedule**

Studio Space Atlanta has 3 locations with 7 rental studios that cater to some of the most well-known artists and companies in Atlanta. Whether you have a large video ...

#### **Studio Space Atlanta | Atlanta Studio Rental - Film**

Setu® Multipurpose Chair === 6 Setu® Chairs Price Book (3/19) HermanMiller Multipurpose Chair continued Specification Information Step 1. CQ5 Step 2. Base Type/Height Adjustment 1 5-star base, standard-height range 2 5-star base, high-height range 3 4-star base, swivel, fixed height Step 3. Seat/Back Material

### **Prices effective January 7, 2019 Setu Chairs Published**

premium. This package is for seasoned entrepreneurs who are ready to scale their business, or those who want to start their brand off strong with some serious social media support.

### **molly ho studio**

Whether you are a business leader, aspiring entrepreneur, corporate innovator, growth investor, social impact change agent, or enterprising student, Design a Better Business is more than a book: it's the comprehensive guide to the new tools, skills, and mindsets required to master ambiguity and create value from uncertainty.

#### **Home - Design a better business**

2 Caper® Chairs Price Book (1/19) HermanMiller Introduction General Information This book is effective January 7, 2019, subject to change without notice. Products may be purchased from authorized Herman Miller deal-

#### **Prices effective January 7, 2019 Caper Chairs - Herman Miller**

Free for members of the IBCS Association IBCS® Standards (PDF) PDF transcript of the IBCS® Standards as published on www.hichert.com/standards. 150 pages ...

#### **IBCS - International Business Communication Standards**

MavMover is a free campus shuttle bus system for all students, faculty, staff, and guests.

#### **Campus Map – The University of Texas at Arlington**

This book applies Austrian business cycle theory to understanding the onset of the 1929 Great Depression. Rothbard first summarizes the Austrian theory and offers a criticism of competing theories, including the views of Keynes.

#### **America's Great Depression | Mises Institute**

A reprise of the book I made and shared for the Women's March in 2017. Link to a report about sharing the book Link to the making of the book and a pdf to print and share

#### **Susan Kapuscinski Gaylord - susangaylord.com**

Why Did You Put That Needle There? The Expanded 2nd Edition Andy Wegman

# **Why Did You Put That Needle There?**

Knitting abbreviations are common in many patterns. The following glossary will demystify terms found in your knitting patterns. Visit linked items to see detailed tutorials. Knitting Abbreviation – Description [ ] – Work instructions within brackets as many times as directed ( ) – Work instructions within parentheses in the place directed \* \* – Repeat instructions following the […]

# **Knitting Abbreviations + Stitch Glossary | Studio Knit**

It was this book that kicked-off the Marginalist Revolution, which corrected theoretical errors of the old classical school. These errors concerned value theory, and they had sown enough confusion to make the dangerous ideology of Marxism seem more plausible than it really was.